# **baixar pixbet**

- 1. baixar pixbet
- 2. baixar pixbet :bet analytix premium apk
- 3. baixar pixbet :casas de apostas com esoccer

### **baixar pixbet**

Resumo:

**baixar pixbet : Explore as possibilidades de apostas em mka.arq.br! Registre-se e desfrute de um bônus exclusivo para uma jornada de vitórias!** 

contente:

Você está procurando uma maneira de fazer login na baixar pixbet conta Pixbet? Não procure mais! Neste artigo, vamos guiá-lo através das etapas para logar com sucesso em baixar pixbet seu piximbete.

Passo 1: Ir para o site da Pixbet

O primeiro passo para fazer login na baixar pixbet conta Pixbet é ir ao site da pixibete. Basta abrir um navegador web e navegar até o{nn},

Passo 2: Clique no botão "Entrar" Botão

Uma vez que você estiver no site da Pixbet, clique em baixar pixbet "Login" botão localizado na parte superior direita do canto. Isso irá levá-lo para a página de login!

Olá! Você está procurando saber sobre o bônus de primeiro depósito do Pixbet? É por aqui que começamos!

O Pixbet é uma plataforma de entretenimento online que oferece uma ampla variedade de produtos e serviços, como esportes virtuais, casino, e-sports e muito mais. Eles também possuem uma excelente oferta de boas-vindas para novos usuários.

Ao se cadastrar no Pixbet, você pode aproveitar um bônus de até 300% em seu primeiro depósito. Sim, você leu certo! Um bônus de 300% que chega a um valor máximo de R\$ 1.500,00. Para ativar essa promoção, é necessário realizar um depósito mínimo de R\$ 50,00 usando o código de bônus "WELCOME300".

É importante mencionar que essa promoção está sujeita a alguns termos e condições, como o requisito de apostas mínimas antes de efetuar um saque. Certifique-se de ler cuidadosamente os termos completos no site do Pixbet para evitar quaisquer mal-entendidos.

Em resumo, o bônus de primeiro depósito do Pixbet é uma ótima oportunidade para experimentar a plataforma com um crédito adicional considerável. Não deixe passar essa chance e garanta o seu bônus agora!

### **baixar pixbet :bet analytix premium apk**

## **baixar pixbet**

Pixbet é uma plataforma de apostas esportivas que ofece diferentes opções do papel para seu uso. A quantidade máxima em relação a um pizzet pago depende da qualidade ou valor definido por você como critério usuário

● Parapósitos na Pixbet, o valor mínimo é de R\$ 10,00 eo vale máximo será r \$ 100.000,00.

• Para os saques na Pixbet, o valor mínimo é de R\$ 18 e vale máximo serás.

É importante que leiar quem limita pode variar dependendo do método de pagamento ou saque escolhido, entrada é sempre recomendado verificadores os térrinos and condições da Pixbet

antes dos reais quantos transações.

#### **baixar pixbet**

- Depositos:
	- Carrinho de crédito
	- Carrinho de débito
	- Boletão
	- Boleto
	- Banco Depósito
- Saques:
	- Carrinho de crédito
	- Carrinho de débito
	- Boletão
	- Boleto
	- Transferência bancária

#### **Resumo dos limites de imposto e saque na Pixbet**

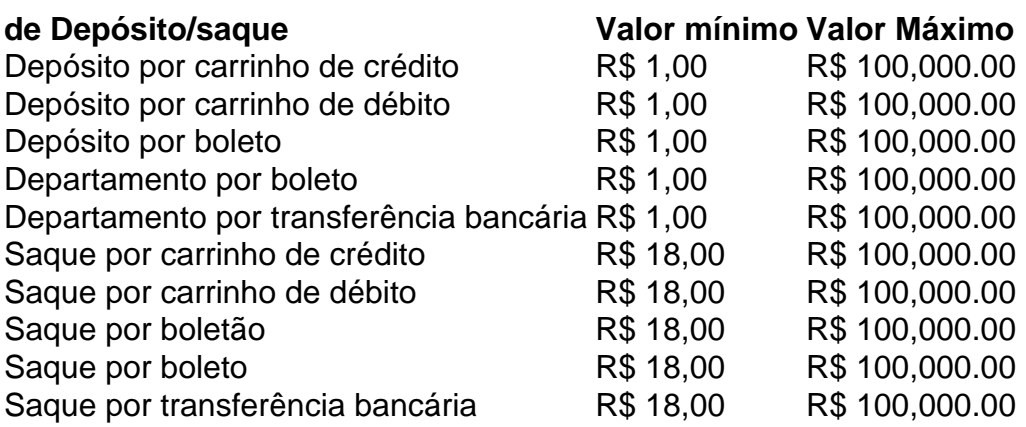

#### **Encerrado**

A Pixbet oferece diferenciates opções de imposto e saque para seus usos, com limites variáveis por segundo como método definido. É importante verificar os términos da pizzet antes do realizar qualquer transição

### **Como ativar o bônus da BET?**

Preencha o formulário "Abrir Conta" com os dados que a empresa solicita e cria um nome de uso para baixar pixbet senha. No campo código do bônus bet365, insira ou código promocional "MEU" 365 '

#### **Passo a passo para ativar o bônus da BET**

- Acesse o site da bet365 e clique em "Registre-se"
- Preencha o formulário "Abrir Conta" com os dados que a empresa solicita
- Crie o seu nome de usuário e baixar pixbet senha segura
- No campo codigo de bônus bet365, insira o código promocional ''MEU 365''
- clique em "Confirmar" para finalizar o processo de registro

#### **Benefícios do bônus da BET**

- Além do codigo promocional, você tambén pode ter acesso a outros benefícios exclusivos
- O bônus da BET pode ser usado em qualquer jogo ou mesmo disponível sem site na bet365
- Você pode usar o bônus da BET para aumentar suas chances de ganhar
- O bônus da BET é vailido por 7 dias após o registro

#### **Dicas para usar o bônus da BET de forma eficaz**

- Comece com jogos de baixa aposta para aumentar baixar pixbet confianca
- Use o bônus da BET em jogos onde você mais conhecimento
- Não deixe que o bônus da BET expira, use-o antes para finalizar os 7 dias
- aprendda um gestão de bankroll para maximizar seus ganhos

# **Encerrado**

Ativar o bônus da BET é um passo importante para que quer se cadastrara no site na bet365. Como codigo promocional ''MEU 365'', você terá acesso a muitos benefícios exclusivo e poder amarentando suas chances de ganhar Lembre-se do sempre usar O quê?

### **baixar pixbet :casas de apostas com esoccer**

Os protestos baixar pixbet Jerusalém contra a elaboração de judeus ultraortodoxos para o exército israelense se tornaram violentos no domingo, com manifestantes atacando policiais e um carro do ministro.

Os manifestantes atiraram pedras contra policiais e o carro do ministro Yitzhak Gold knopf quando ele voltou para baixar pixbet casa, de acordo com um porta-voz da polícia israelense. Manifestantes também colocaram latas baixar pixbet chamas na estrada bloqueando a rodovia O porta-voz de Goldknopf confirmou que a polícia o evacuou com segurança da área alguns minutos após os ataques, mas ele não ficou ferido.

Goldknopf é ministro da habitação e construção civil, sendo o chefe do partido Judaísmo Torá Unida.

{sp} de mídia social mostraram manifestantes baixar pixbet torno do carro da ministra com alguns batendo nas janelas. Outros {sp}s mostravam crianças e adolescentes que caminham perto dos incêndios na lixeira

Judeus ultraortodoxos têm protestado nas ruas de Jerusalém desde que a Suprema Corte israelense emitiu uma decisão na terça-feira ordenando o governo para recrutar judeus Ultra Orthodax no exército.

Desde a fundação de Israel, os judeus ultraortodoxos foram isento do serviço militar obrigatório. O tribunal também disse que o governo não poderia mais financiar escolas religiosas - chamadas "yeshivas" – cujos alunos Não participam no projeto

Embora homens e mulheres estejam sujeitos ao recrutamento obrigatório de Israel, a decisão se aplica apenas aos ultraortodoxos.

A polícia disse que eles tinham de usar a força para dispersar os manifestantes depois das ordens deles serem ignoradas.

Cinco pessoas foram presas, duas delas por atacar policiais e outras três pelo atiramento de pedras ou outros objetos.

Alguns policiais permanecem na área para direcionar o tráfego e evitar mais distúrbios, disse a polícia.

"A polícia leva a sério as tentativas desses infratores violentos de ferir policiais israelenses com pedras, paus e ovos. Não há conexão entre um protesto legal ou conduta criminosa deste tipo - o que pode levar à lesão do corpo", disse baixar pixbet comunicado oficial da Polícia israelense /p> "A conduta daqueles que perturbam a ordem e violando as leis na área merece toda censura. A Polícia de Israel continuará agindo contra esses violentos traficantes para manter o direito público", acrescentou ele, acrescentando:

Author: mka.arq.br Subject: baixar pixbet Keywords: baixar pixbet Update: 2024/8/4 11:15:03